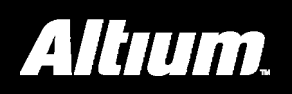

### **Summary**

This document provides detailed reference information with respect to the powerup delay unit peripheral device.

The FPGA\_STARTUPx Powerup Delay Unit is used to provide a delay of specified length, after the physical FPGA device has completed its powerup initialization sequence. This would enable, for example, a microcontroller within a design to be held within the reset state for a specific number of system clock cycles (after FPGA initialization) before entering the normal 'running' state. The design running within the FPGA device would therefore be started explicitly in the reset state.

#### **Available Devices**

The following three versions of the unit are available:

- **FPGA\_STARTUP8** Delay unit with a specified 8-bit delay
- **FPGA\_STARTUP16** Delay unit with a specified 16-bit delay
- **FPGA\_STARTUP32** Delay unit with a specified 32-bit delay

All devices in the FPGA\_STARTUPx family can be found in the FPGA Generic integrated library (FPGA Generic.IntLib), located in the \Library\Fpga folder of the installation.

## **Functional Description**

#### **Symbol**

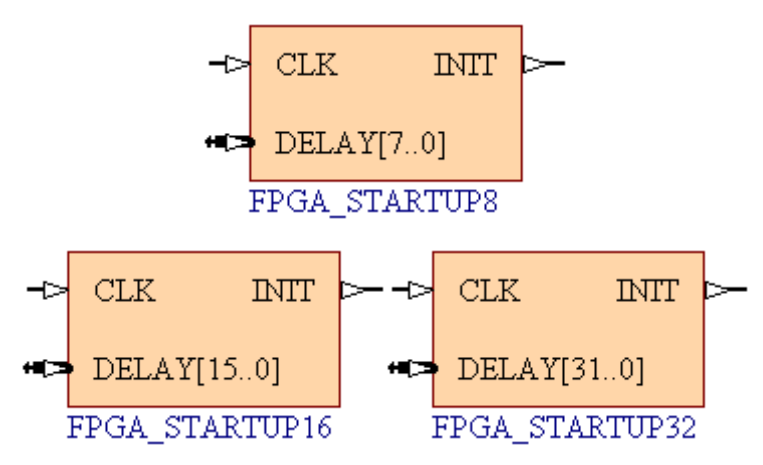

*Figure 1. FPGA\_STARTUPx Symbols* 

### **Pin Description**

<span id="page-1-1"></span>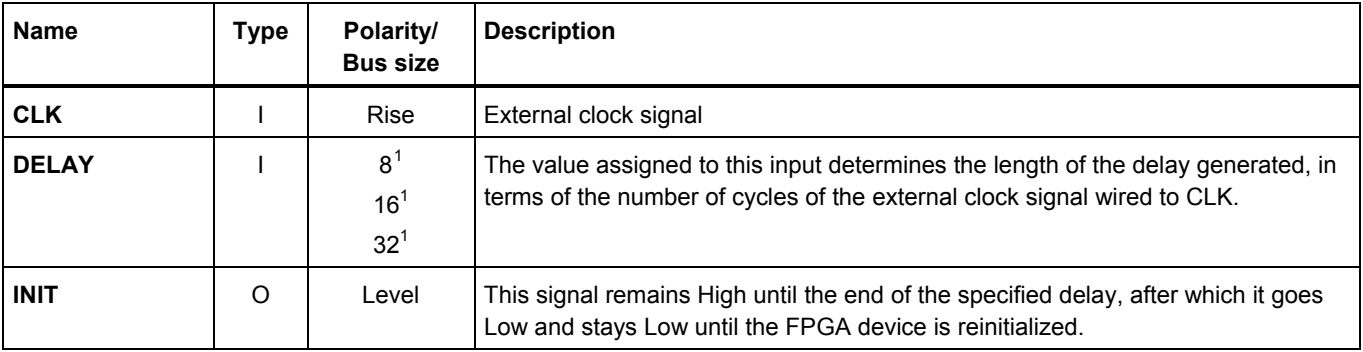

*Table 1. FPGA\_STARTUPx Pin description* 

## **Placing an FPGA\_STARTUPx Device in a Design**

The FPGA\_STARTUPx family of devices provide a simple method of delaying the operation of a block of logic within a design. This is achieved by holding the design (or part thereof) in the reset state for a specified length of time, after the physical FPGA device has completed its initialization sequence. [Figure 2](#page-1-2) shows an example of how a Powerup Delay Unit is wired into a design.

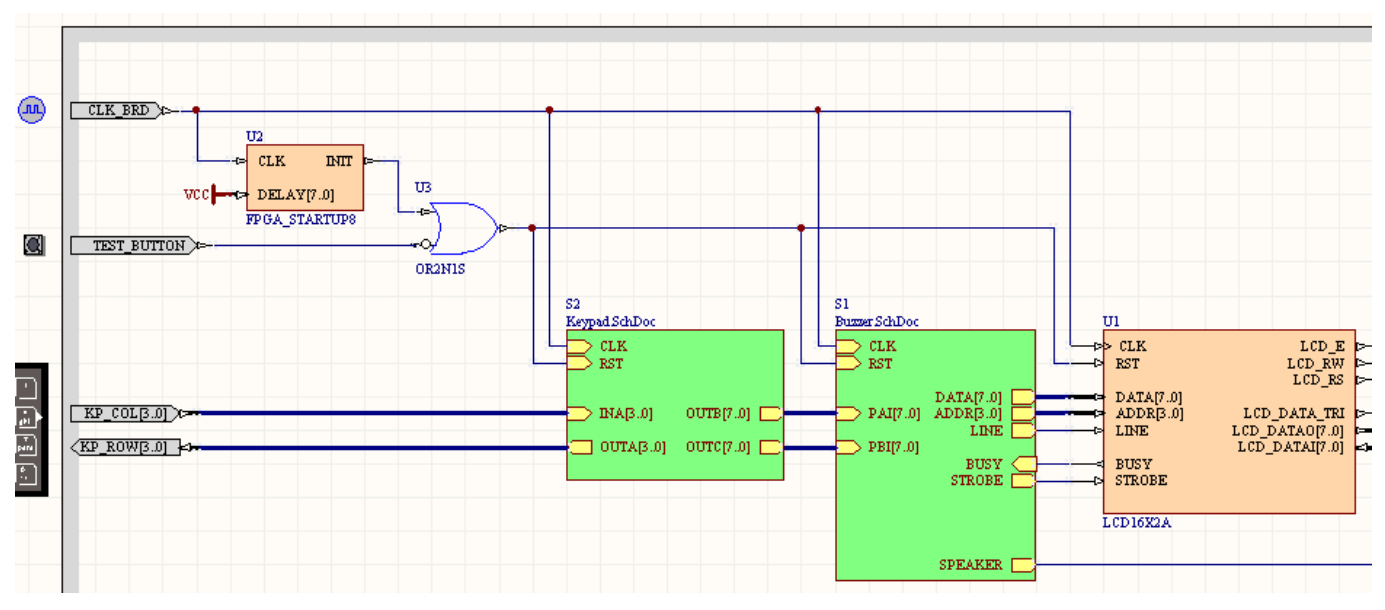

<span id="page-1-2"></span>*Figure 2. Using an FPGA\_STARTUPx device to hold a design in the reset state for a specified time*.

In the example circuit above, the Powerup Delay Unit used is the FPGA\_STARTUP8. The output of the device has been ORed with the signal from the Test/Reset button on the NanoBoard and wired into the RST inputs of the various blocks within the design. In this example, the two sub-sheets involve TSK165B\_D and TSK51A\_D microcontrollers respectively.

After the physical FPGA device has been programmed with the design it will commence its initialization sequence. Once this has completed, both microcontrollers and the LCD Controller are held in the reset state for a duration specified by the DELAY input of the Powerup Delay Unit.

 $\overline{a}$ 

<span id="page-1-0"></span> $18$  = FPGA\_STARTUP8; 16 = FPGA\_STARTUP16; 32 = FPGA\_STARTUP32.

The DELAY bus in this case has been wired to a VCC bus power port. All eight bits are therefore set and the specified delay is 256. The design is therefore held in reset state for 256 cycles of the CLK signal, which in the example of Figure 2 is the NanoBoard clock.

After the 256 cycles have completed, the INIT output will go Low. Providing the Test/Reset button on the NanoBoard is not held down, the design will enter normal running operational mode.

#### **Using Bus Constants to Determine the Delay**

Any value for delay can be entered, up to the maximum supported for each device. Specification of a length for the delay that is not the maximum can be most easily achieved through the use of Bus Constants.

The constant value is specified in the net label for the bus and can be either decimal, binary or hexadecimal. Considering an FPGA\_STARTUP16 device and a required delay of 342, the following entries for the bus net label could be used to define the constant:

- **Decimal**: DELAY[15..0] <= 342
- **Binary**:  $DELAY[15..0] \leq b101010110$
- **Hexadecimal**: DELAY[15..0] <= \$156

Figure 3 illustrates the use of a bus constant to define the value for the DELAY input to an FPGA\_STARTUP16 device.

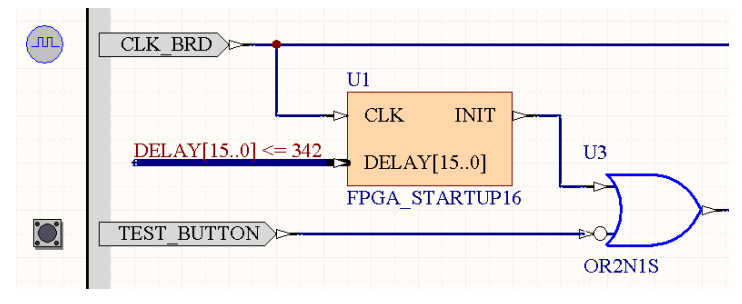

*Figure 3. Specifying the value for DELAY using a bus constant.* 

# **Revision History**

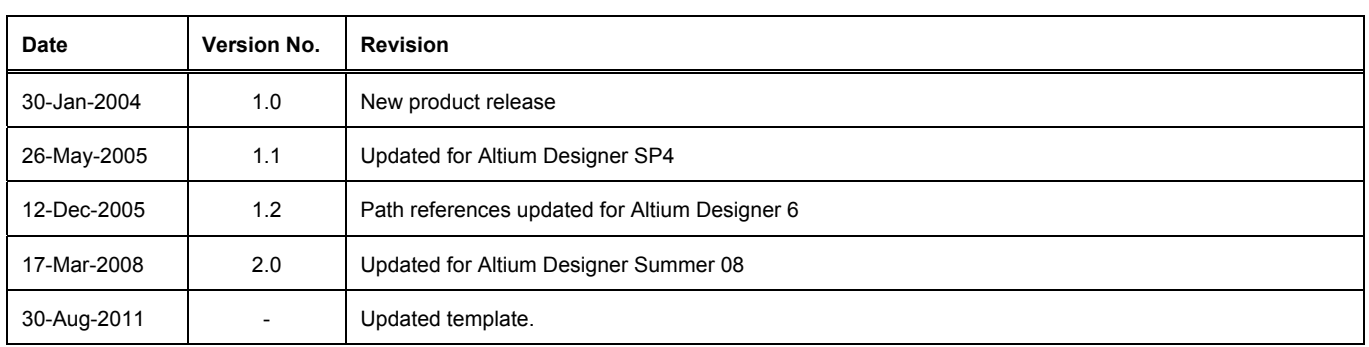

Software, hardware, documentation and related materials:

Copyright © 2011 Altium Limited.

All rights reserved. You are permitted to print this document provided that (1) the use of such is for personal use only and will not be copied or posted on any network computer or broadcast in any media, and (2) no modifications of the document is made. Unauthorized duplication, in whole or part, of this document by any means, mechanical or electronic, including translation into another language, except for brief excerpts in published reviews, is prohibited without the express written permission of Altium Limited. Unauthorized duplication of this work may also be prohibited by local statute. Violators may be subject to both criminal and civil penalties, including fines and/or imprisonment.

Altium, Altium Designer, Board Insight, DXP, Innovation Station, LiveDesign, NanoBoard, NanoTalk, OpenBus, P-CAD, SimCode, Situs, TASKING, and Topological Autorouting and their respective logos are trademarks or registered trademarks of Altium Limited or its subsidiaries. All other registered or unregistered trademarks referenced herein are the property of their respective owners and no trademark rights to the same are claimed.